## SAP ABAP table CYEXIT 1 {Interface table for USER EXIT for operation change}

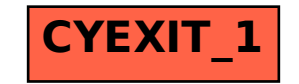